## **eole-proxy - Tâche #23260**

Scénario # 23259 (Terminé (Sprint)): Rendre possible la désactivation de squid

# **intégrer un "Activer le proxy" oui/non dans services pour poivoir rendre possible la désactivation de squid**

08/03/2018 11:23 - Thierry Bertrand

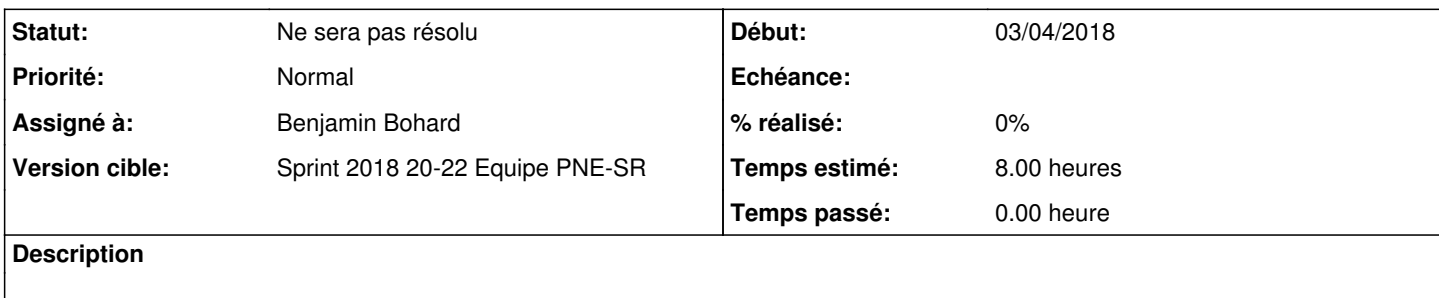

#### **Historique**

# **#1 - 08/03/2018 11:23 - Thierry Bertrand**

*- Temps estimé mis à 8.00 h*

*- Restant à faire (heures) mis à 8.0*

#### **#2 - 09/05/2018 15:45 - Emmanuel IHRY**

*- Assigné à mis à Benjamin Bohard*

### **#3 - 31/05/2018 10:03 - Emmanuel IHRY**

*- Statut changé de Nouveau à Ne sera pas résolu*

### **#4 - 31/05/2018 10:03 - Emmanuel IHRY**

à voir après le Hackathon dédié au futur FW